## Certificate of Completion

## Yann GEFFROTIN

Has completed viewing : **Set a Marquee to Autoplay with jQuery and Dreamweaver**On October 16, 2011Course duration: 34m 14s

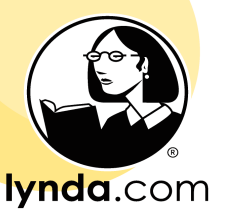

certificate no. F80F04464DA04F7289A32650AC1F4596